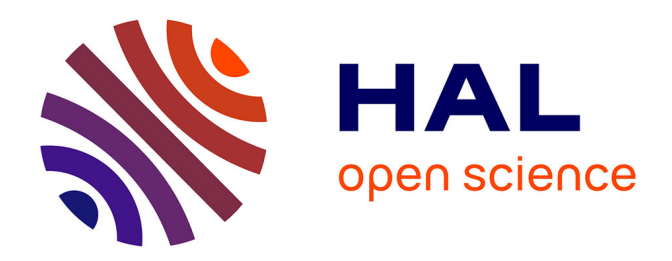

# **Théorie Modale Elargie Appliquée aux Guides d'Ondes Cylindriques à Métamatériaux 2D**

Lucille Kuhler, Nathalie Raveu, G Le Fur, Luc Duchesne

# **To cite this version:**

Lucille Kuhler, Nathalie Raveu, G Le Fur, Luc Duchesne. Théorie Modale Elargie Appliquée aux Guides d'Ondes Cylindriques à Métamatériaux 2D. XXIèmes Journées Nationales Microondes (JNM), May 2019, Caen, France. hal-02439862

# **HAL Id: hal-02439862 <https://enac.hal.science/hal-02439862>**

Submitted on 14 Jan 2020

**HAL** is a multi-disciplinary open access archive for the deposit and dissemination of scientific research documents, whether they are published or not. The documents may come from teaching and research institutions in France or abroad, or from public or private research centers.

L'archive ouverte pluridisciplinaire **HAL**, est destinée au dépôt et à la diffusion de documents scientifiques de niveau recherche, publiés ou non, émanant des établissements d'enseignement et de recherche français ou étrangers, des laboratoires publics ou privés.

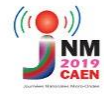

# **Théorie Modale Elargie Appliquée aux Guides d'Ondes Cylindriques à Métamatériaux 2D**

L. Kuhler<sup>1,2,3</sup>, N. Raveu<sup>1</sup>, G. Le Fur<sup>2</sup>, L. Duchesne<sup>3</sup>

 *Université de Toulouse, INPT, UPS, LAPLACE, ENSEEIHT, Toulouse, France Centre National d'Etudes Spatiales (CNES), Toulouse, France MVG Industries, Villebon-sur-Yvette, France lucille.kuhler@laplace.univ-tlse.fr*

*Résumé – Dans cet article, la Théorie Modale Elargie (MET) est développée pour les guides d'onde cylindriques à métamatériaux 2D. Un code basé sur la Méthode des Eléments Finis (FEM) calcule les impédances de surface équivalentes des métamatériaux dans la résolution de la MET. Ainsi, les diagrammes de dispersion sont obtenus avec des temps de simulation très réduits par rapport au logiciel commercial HFSS.*

## **1. Introduction**

Pour réduire la taille et le poids des systèmes microondes dans les satellites (guides d'onde et antennes), les métamatériaux peuvent être utilisés [1] - [4]. En effet, par leur structuration, les métamatériaux permettent de créer des propriétés électromagnétiques qui n'existent pas dans la nature : permittivité et/ou perméabilité relatives inférieures à un ou négatives [5] - [8].

Ces dernières années, la Théorie Modale Elargie (MET) a été développée pour étudier la propagation dans des guides d'onde rectangulaires et cylindriques à parois anisotropes [9] - [12]. Lorsque ces guides d'onde ont des parois à métamatériaux, un code basé sur la Méthode des Eléments Finis (FEM) est implémenté. Il permet de calculer les impédances de surface équivalentes présentées par les métamatériaux et est couplé à la MET pour une résolution du problème complet prenant en compte la dépendance en fréquence, en angle d'incidence et en type de mode de propagation.

Dans un premier temps, les principes de caractérisation à l'aide de la MET sont rappelés. Puis cette méthode est appliquée à un guide d'onde cylindrique avec un métamatériau 2D. La valeur des impédances de surface de ce métamatériau et leurs dépendances en fréquence et en mode sont présentées. Puis une analyse en angle d'incidence du premier mode  $m = 0$  est proposée. Enfin, le diagramme de dispersion en modes propagatifs et évanescents est tracé permettant ainsi une étude complète du guide. Les diagrammes de modes propagatifs sont comparés à ceux obtenus avec le logiciel commercial HFSS, pour valider la MET. En plus de proposer une étude complète, la MET a un réel avantage en temps de calcul. En effet, les diagrammes de dispersion sont obtenus au moins 20 fois plus rapidement qu'avec HFSS, à configuration de calculateur équivalente.

## **2. Principes de caractérisation**

Dans ce qui suit, les guides d'onde cylindriques sont considérés invariant suivant  $z$  et  $\theta$ , comme représenté sur la figure 1.

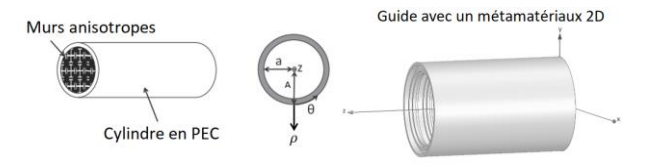

**Figure 1. Guide d'onde cylindrique à impédances de surface anisotropes.**

### *2.a. Théorie Modale Elargie (MET)*

Dans le système de coordonnées cylindriques, il est possible de définir les impédances de surface  $Z'_T$  et  $Z'_Z$ :

$$
Z'_T = -\frac{E_\theta}{H_Z}\Big|_{\rho=a}, \ Z'_Z = \frac{E_Z}{H_\theta}\Big|_{\rho=a}.\tag{1}
$$

Ces impédances de surface peuvent être utilisées pour trouver les diagrammes de dispersion en résolvant l'équation de dispersion développée dans [9], [11]. Cette équation est simplifiée dans le cas des modes d'ordre  $m =$ 0, invariant en  $\theta$  :

$$
[j\omega\mu_0J'_0(u_a) + Z'_T k_cJ_0(u_a)]
$$
  
× [Z'\_Zj\omega\varepsilon\_0J'\_0(u\_a) + k\_cJ\_0(u\_a)] = 0, (2)

avec  $u_a = k_c a$ , a le rayon où les impédances  $Z'_T$  et  $Z'_Z$  sont définies,  $k_c$  la constante de coupure,  $J_0$  la fonction de Bessel d'ordre  $m = 0$ ,  $J'_0$  sa dérivée,  $\mu_0$  la perméabilité dans le vide,  $\varepsilon_0$  la permittivité dans le vide, et  $\omega$  la pulsation (convention  $e^{j\omega t}$ ). On peut relier  $k_c$  aux autres constantes de propagation :

$$
\gamma_z^2 = k_c^2 - k_0^2,\tag{3}
$$

où  $k_0$  est la constante de propagation dans le vide et  $\gamma_z$  la constante de propagation suivant z. Elle peut être réelle  $(\gamma_z = \alpha)$ , le mode est alors évanescent, ou imaginaire pure  $(\gamma_z = j\beta)$ , le mode est alors propagatif.

Chaque terme de (2) définit un mode de propagation : le terme  $Z'_T$  caractérise les modes TE<sub>0n</sub>; le terme  $Z'_Z$ caractérise les modes  $TM_{0n}$ , avec *n* entier, [12].

#### *2.b. Algorithme de résolution*

L'équation de dispersion  $(2)$  est résolue en  $a$  (cf. figure 1) de manière récursive selon l'algorithme de la figure 2, car l'onde électromagnétique dépend de l'angle d'incidence  $\varphi$ . Les impédances de surface  $Z'_T$  et  $Z'_Z$  sont calculées avec prise en compte de cet angle.

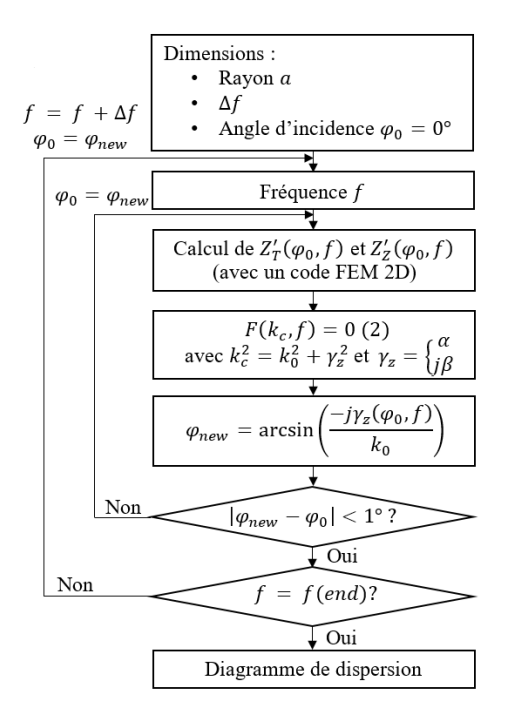

**Figure 2. Algorithme principal de la MET.** 

L'algorithme est différent selon le type de mode. En effet, dans (2), on joue sur l'intervalle de recherche de  $k_c$ pour déterminer les modes propagatifs  $(k_c \in [0; k_0])$  ou évanescents ( $k_c > k_0$ ). De plus, l'angle d'incidence  $\varphi$  est calculé suivant :

$$
\varphi = \begin{cases} \arcsin\left(\frac{-j\alpha}{k_0}\right) & \text{si le mode est évanescent} \\ \arcsin\left(\frac{\beta}{k_0}\right) & \text{si le mode est propagatif.} \end{cases}
$$
(4)

Physiquement, dans le cas où on a propagation, la construction vectorielle des constantes de propagation est possible, cf. figure 3, ce qui correspond bien à la seconde équation de (4). Cette construction géométrique n'est pas possible pour les modes évanescents.

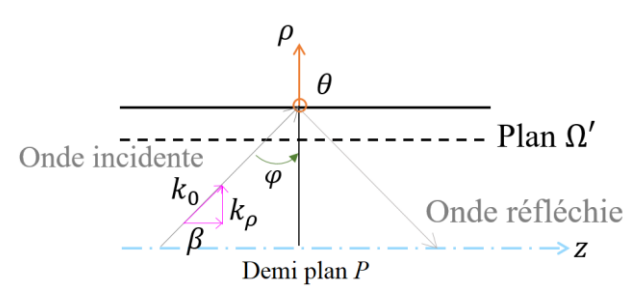

**Figure 3. Construction vectorielle des constantes de propagation.**

#### *2.c. Caractérisation des métamatériaux*

Un code FEM 2D est implémenté sur Matlab [12] pour obtenir les impédances de surface  $Z'_T$  et  $Z'_Z$  du métamatériau. Le problème 3D se simplifie en un problème 2D pour les métamatériaux étudiés invariants en . La cellule élémentaire du métamatériau est extraite dans un plan  $P$  quelconque du guide, cf. figure 4.

On retrouve, sur la figure 4, le rayon  $a$  du plan  $\Omega'$ , plan où sont calculées  $Z'_T$  et  $Z'_Z$ . Par ailleurs on définit  $\Gamma_1$  et  $\Gamma_2$ des parois périodiques (avec un déphasage de  $e^{-\gamma_z p}$ , où p est la distance entre  $\Gamma_1$  et  $\Gamma_2$ ),  $\Gamma_3$  l'axe de rotation,  $\Gamma_S$  la paroi PEC, A le rayon externe du guide, et  $h (= A - a)$  la hauteur du plan Ω′.

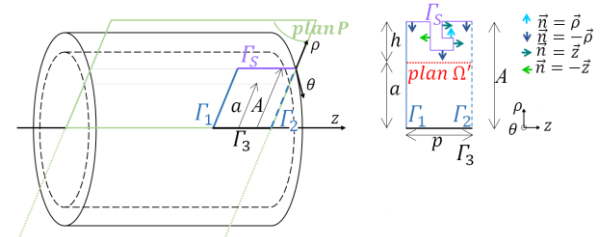

**Figure 4. Guide à métamatériau et sa cellule élémentaire.** 

#### **3. Résultats**

La MET est appliquée au guide d'onde de la figure 5. Le métamatériau est bien invariant en  $\theta$ , donc 2D.

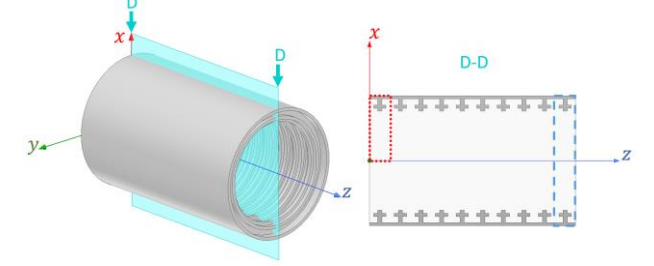

**Figure 5. Guide d'onde à métamatériau. Cellule élémentaire : points rouges pour MET, tirets bleus pour HFSS.** 

La cellule élémentaire utilisée dans la MET (points rouges figure 5) est définie avec le logiciel GMSH [13], cf. figure 6a.

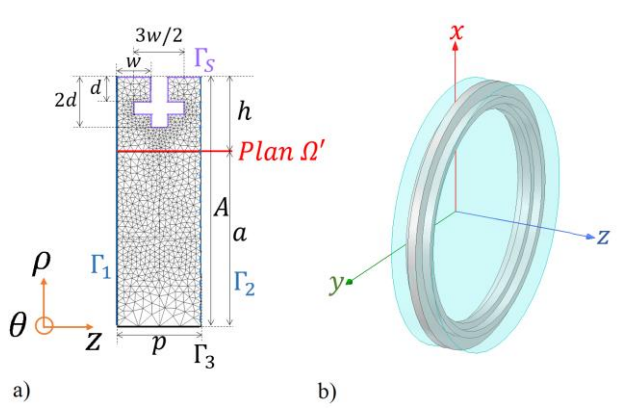

Figure 6. Cellules élémentaires a) avec maillage GMSH  $(A = 30$  $m, a = 21$  mm,  $h = 9$  mm,  $d = 3$  mm,  $w = 4$  mm et  $p = 10$ **mm) et b) HFSS.**

#### *3.a. Impédances de surface du métamatériau*

Les impédances  $Z'_T$  et  $Z'_Z$  calculées grâce à l'algorithme de la MET, figure 2, sont représentées sur les figures 7 et 8. Cet algorithme permet une résolution récursive de  $(2)$  en angle d'incidence  $\varphi$  et fréquence. Les impédances dépendent aussi de cet angle. Par ailleurs, d'après (2), pour un mode  $TM_{0n}$ , seule l'impédance  $Z'_Z$  est nécessaire, de même pour un mode TE<sub>0n</sub>, l'impédance  $Z'_T$ est utilisée.

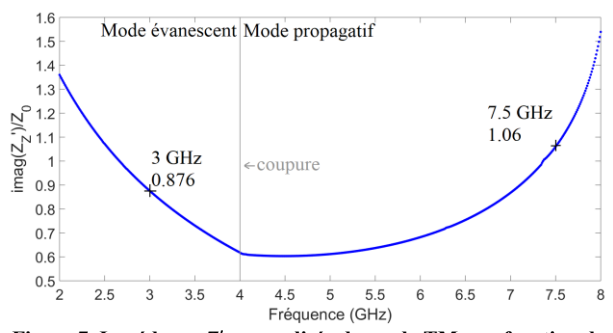

Figure 7. Impédance  $Z'_Z$  normalisée du mode TM<sub>01</sub> en fonction de **la fréquence.**

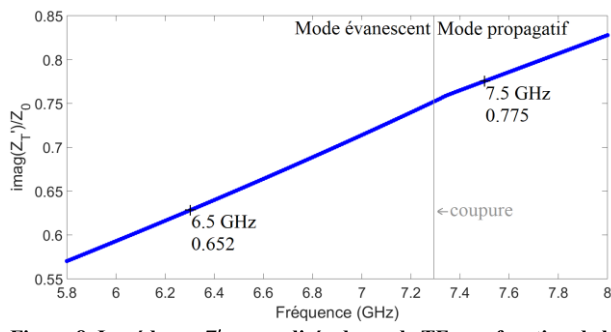

**Figure 8. Impédance**  ′ **normalisée du mode TE<sup>01</sup> en fonction de la fréquence.**

Ces figures montrent que les impédances  $Z'_T$  et  $Z'_Z$  sont variables en fréquence et dépendent du mode. On constate aussi la continuité de la valeur des impédances à la fréquence de coupure (passage du mode évanescent à un mode propagatif). Par ailleurs, le guide « fictif » de rayon *a* est bien un guide à parois anisotropes,  $Z'_T \neq Z'_Z$ .

#### *3.b. Angle d'incidence*

La MET est appliquée au guide d'onde dans le but de tracer le diagramme de dispersion du premier mode  $m =$ 0. La figure 9 représente ce diagramme. Pour illustrer la variation de l'angle d'incidence, la valeur des angles est affichée pour quelques fréquences.

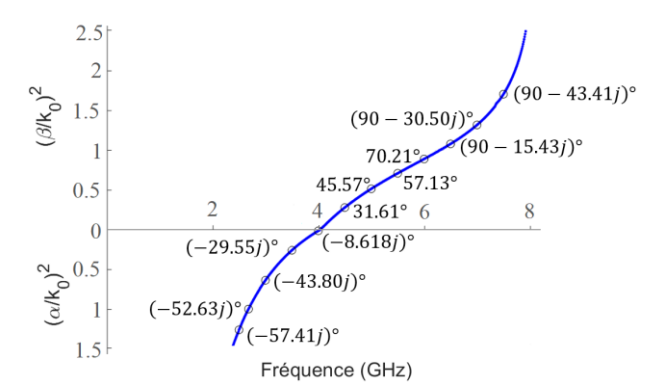

**Figure 9. Diagramme de dispersion du mode TM<sup>01</sup> obtenu avec la MET** et variation en angle d'incidence  $\varphi$ .

Plusieurs conclusions sont déduites de l'analyse de cette figure. Premièrement, on constate bien que l'angle varie en fonction de la fréquence. A la fréquence de coupure, on a bien un angle qui tend vers 0°, l'onde est normale au bord du guide. Si le mode est propagatif, plus les fréquences augmentent, plus  $\varphi$  se rapproche de 90°. L'onde devient alors rasante au bord du guide. Lorsque  $\beta$ est supérieur à  $k_0$ , l'angle devient complexe et n'a plus de sens physique, contrairement au cas plus trivial  $(\beta < k_0)$ où l'angle d'incidence permet la construction vectorielle des constantes de propagation, cf. figure 3. Concernant le mode évanescent, l'angle est toujours complexe et diminue lorsque l'on s'éloigne de la coupure.

#### *3.c. Diagramme de dispersion*

On applique maintenant l'algorithme de la MET pour obtenir le diagramme de dispersion complet (modes évanescents et propagatifs). Ces résultats sont validés par comparaison avec ceux obtenus via le logiciel HFSS, cf. figure 10 (simulation eigenmode avec déphasage des parois périodiques et  $\Delta f = 0.05\%$ ). La comparaison n'est possible que pour les modes propagatifs, HFSS ne permettant pas d'obtenir les modes évanescents avec ce type de résolution.

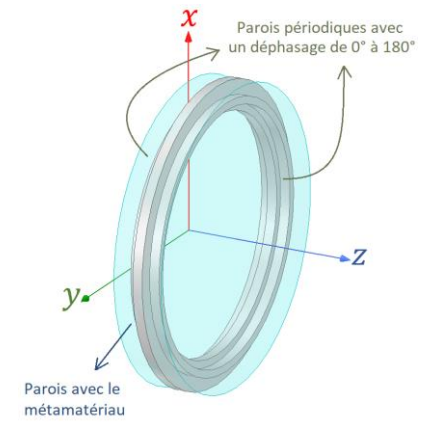

**Figure 10. Guide d'onde à parois périodiques et métamatériau pour résolution en eigenmode sous HFSS.** 

Les diagrammes de dispersion sont représentés figure 11. Pour obtenir les diagrammes des modes propagatifs, la simulation HFSS (en cercles roses) dure 2h37min contre 6min30s avec la MET (points bleus), (Intel® Core™ i7-7700 CPU @3.60GHz, RAM 16Go).

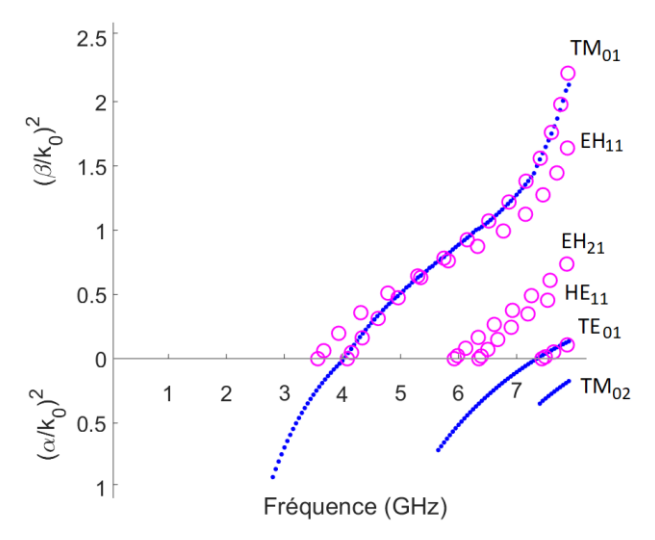

**Figure 11. Diagrammes de dispersion obtenus avec la MET (points bleus) et avec HFSS (cercles roses).** 

### **4. Conclusion**

Le nouvel algorithme proposé permet d'obtenir les diagrammes de dispersion des modes  $m = 0$  pour des guides d'onde à métamatériaux invariant en  $\theta$ . L'optimisation des dimensions des métamatériaux peut être faite très rapidement, car le temps de simulation est nettement réduit. Un code FEM 3D est en cours de développement. Il permettra de traiter tous types de métamatériaux, mais aussi tous les modes. En combinant, ces différents codes, il sera aussi possible d'étudier des antennes cornets, ou des métamatériaux variant en z à l'aide de la technique du mode-matching.

#### **Références**

- [1] J.G. Pollock, A.K. Iyer, "Below-Cutoff Propagation in Metamaterial-Lined Circular Waveguides," *IEEE Trans. Microw. Theory Techn.,* vol. 61, no. 9, pp. 3169-3178, Sep. 2013.
- [2] J.G. Pollock, A.K. Iver, "Radiation Characteristics of Miniaturized Metamaterial-Lined Waveguide Probe Antennas," in *Proc. 2015 IEEE Int. Symp. on Antennas Propag. USNC/URSI Nat. Radio Sci. Meeting*, Vancouver, BC, Canada, Jul. 2015, pp. 1734- 1735.
- [3] J.G. Pollock, A.K. Iyer, "Miniaturized Circular-Waveguide Probe Antennas using Metamaterial Liners," *IEEE Trans. Antennas Propag.,* vol. 63, no. 1, pp. 428-433, Jan. 2015.
- [4] J.G. Pollock, A.K. Iyer, "Experimental Verification of Below-Cutoff Propagation in Miniaturized Circular Waveguides Using Anisotropic ENNZ Metamaterial Liners," *IEEE Trans. Microw. Theory Techn.,* vol. 64, no. 4, pp. 1297-1305, Apr. 2016.
- [5] R.A. Shelby, D.R. Smith and S. Schultz, "Experimental Verification of a Negative Index

of Refraction," *Science,* vol. 292, no. 5514, pp. 77-79, Apr. 2001.

- [6] D.R. Smith, W.J. Padilla, D.C. Vier, S.C. Nemat-Nasser, and S. Schultz, "Composite Medium with Simultaneoustly Negative Permeability and Permittivity," *Phys. Rev. Lett.,*  vol. 84, no. 18, pp. 4184-4187, May 2000.
- [7] V.G. Veselago, "The Electrodynamics of Substances with Simultaneously Negative Values of ε and µ," *Sov. Phys. Usp.,* vol. 10, no. 4, pp. 509-514, 1968.
- [8] R.W. Ziolkowski and E. Heyman, "Wave Propagation in Media Having Negative Permittivity and Permeability," *Phys. Rev. E, Stat. Phys. Plasmas Fluids Relat. Interdiscip. Top.,* vol. 64, no. 5, Dec. 2001, Art. no. 056625.
- [9] N. Raveu, B. Byrne, L. Claudepierre and N. Capet, "Modal Theory for Waveguides with Anisotropic Surface Impedance Boundaries," *IEEE Trans. Microw. Theory Techn.,* vol. 64, no. 4 pp. 1153-1162, Apr. 2016.
- [10] B. Byrne, N. Raveu, N. Capet, G. Le Fur and L. Duchesne, "Modal analysis of Rectangular Waveguides with 2D Metamaterials," *Prog. Electromagn. Res. C,* vol. 70, pp. 165-173, 2016, doi: 10.2528/PIERC16092904
- [11] B. Byrne, "Etude et Conception de Guides d'Onde et d'Antennes Cornets à Métamatériaux," These de doctorat d'état, Univ. Toulouse, Toulouse, France, 2016.
- [12] L. Kuhler, G. Le Fur, L. Duchesne, N. Raveu "The Propagation Characteristics of 2-D Metamaterial Waveguides Using the Modal Expansion Theory," *IEEE Trans. Microw. Theory Techn.,* vol. 66, no. 10, pp. 4319-4326, Oct. 2018.
- [13] C. Geuzaine, and J.-F. Remacle "Gmsh: A three-dimensional finite element mesh generator with built-in pre- and post-processing facilities," *Int. J. Numer. Methods Eng.,* vol. 79, no. 11, pp. 1309-1331, 2009.